Документ подписан простой электронной подписью Информация о владельце:

ФИО: Дедо<mark>въя фирмертъ ное аг</mark>ентство железнодорожного транспорта Должность: Директор Рязанского филиала ПГУПС

Дата подписания: 27.12.2021 12:18:48

<sup>уникальный прог**Федерал**ьное государс твенное бюджетное образовательное учреждение</sup> высшего образования 9abb198844dd20b92d5826d8a9981a2787b556ef

## **«Петербургский государственный университет путей сообщения Императора Александра I» (ФГБОУ ВО ПГУПС) Рязанский филиал ПГУПС**

УТВЕРЖДАЮ Заместитель директора по УМР О.А.Дедова  $\frac{1}{280}$ м июня 2020г.

## **РАБОЧАЯ ПРОГРАММА УЧЕБНОЙ ДИСЦИПЛИНЫ**

## **ЕН.02 ИНФОРМАТИКА**

**для специальности**

**23.02.06 Техническая эксплуатация подвижного состава железных дорог** *(вагоны)*

> Квалификация **– Техник** вид подготовки - базовая

Форма обучения - очная

Рассмотрено на заседании ЦК естественно-научных дисциплин, общепрофессиональных дисциплин протокол № 10 от «21» мая 2020 г. Председатель  $O_{\text{true}}$  / М.А. Огнева/

Рабочая программа учебной дисциплины *ЕН.02 Информатика* разработана на основе Федерального государственного образовательного стандарта (далее ФГОС) среднего профессионального образования (далее СПО) по специальности *23.02.06 Техническая эксплуатация подвижного состава железных дорог* (базовая подготовка), утвержденного приказом Министерства образования и науки РФ № 388 от 22.04.2014 г.

### **Разработчик программы:**

Бугренкова Е.Н., преподаватель Брянского филиала ПГУПС

### *Рецензенты:*

Кузнецова С.В., преподаватель Брянского филиала ПГУПС *(внутренний рецензент)*

Коростелѐв Д.А., к.т.н., доц. кафедры «Информатика и программное обеспечение» ФГБОУ ВО Брянский государственный технический университет

# СОДЕРЖАНИЕ

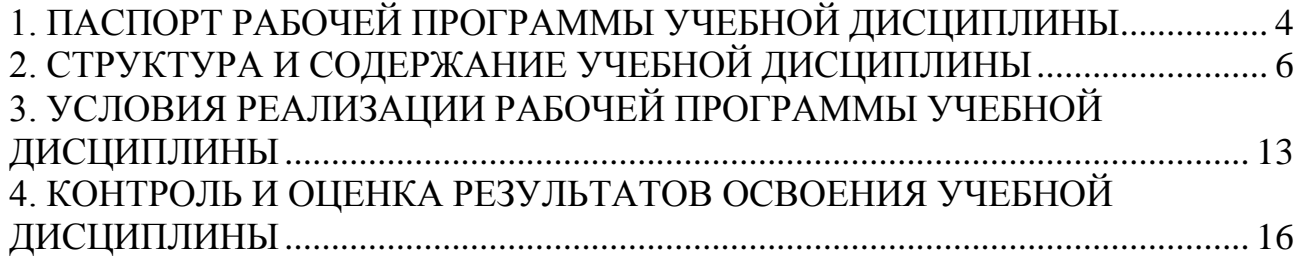

## <span id="page-3-0"></span>**1. ПАСПОРТ РАБОЧЕЙ ПРОГРАММЫ УЧЕБНОЙ ДИСЦИПЛИНЫ**

#### **1.1. Область применения рабочей программы**

Рабочая программа учебной дисциплины является частью программы подготовки специалистов среднего звена в соответствии с ФГОС СПО по специальности *23.02.06 Техническая эксплуатация подвижного состава железных дорог* (базовая подготовка).

#### **1.2. Место учебной дисциплины в структуре программы подготовки специалистов среднего звена:**

Учебная дисциплина относится к *математическому и общему естественно-научному* учебному циклу.

#### **1.3. Цели и задачи учебной дисциплины – требования к результатам освоения учебной дисциплины**

В результате освоения учебной дисциплины обучающийся должен **уметь**:

- использовать изученные прикладные программные средства.

#### **знать**:

- основные понятия автоматизированной обработки информации.

- общий состав и структуру персональных электронно-вычислительных машин (ПЭВМ) и вычислительных систем.

- базовые системные программные продукты и пакеты прикладных программ.

#### **В результате освоения учебной дисциплины происходит поэтапное формирование элементов общих и профессиональных компетенций:**

- ОК 1. Понимать сущность и социальную значимость своей будущей профессии, проявлять к ней устойчивый интерес
- ОК 2. Организовывать собственную деятельность, выбирать типовые методы и способы выполнения профессиональных задач, оценивать их эффективность и качество
- ОК 3. Принимать решения в стандартных и нестандартных ситуаций и нести за них ответственность
- ОК 4. Осуществлять поиск и использование информации, необходимой для эффективного выполнения профессиональных задач, профессионального и личностного развития
- ОК 5. Использовать информационно-коммуникационные технологии в профессиональной деятельности
- ОК 6. Работать в коллективе и в команде, эффективно общаться с коллегами, руководством, потребителями
- ОК 7. Брать на себя ответственность за работу членов команды (подчиненных), результат выполнения заданий.
- ОК 8. Самостоятельно определять задачи профессионального и личностного развития, заниматься самообразованием, осознанно планировать повышение квалификации
- ОК 9. Ориентироваться в условиях частой смены технологий в профессиональной деятельности
- ПК 2.2 Планировать и организовывать мероприятия по соблюдению норм безопасных условий труда.
- ПК 2.3 Контролировать и оценивать качество выполняемых работ.
- ПК 3.1 Оформлять техническую и технологическую документацию.
- ПК 3.2 Разрабатывать технологические процессы на ремонт отдельных деталей и узлов подвижного состава железных дорог в соответствии с нормативной документацией.

## **1.4. Количество часов на освоение рабочей программы учебной дисциплины:**

Максимальная учебная нагрузка обучающегося 116 часов, в том числе:

обязательная часть - 116 часов;

вариативная часть – 00 часов.

Максимальной учебной нагрузки обучающегося – 116 часов, в том числе: обязательной аудиторной учебной нагрузки обучающегося – 76 часов; самостоятельной работы обучающегося – 40 часов.

# <span id="page-5-0"></span>**2. СТРУКТУРА И СОДЕРЖАНИЕ УЧЕБНОЙ ДИСЦИПЛИНЫ**

## **2.1. Объем учебной дисциплины и виды учебной работы**

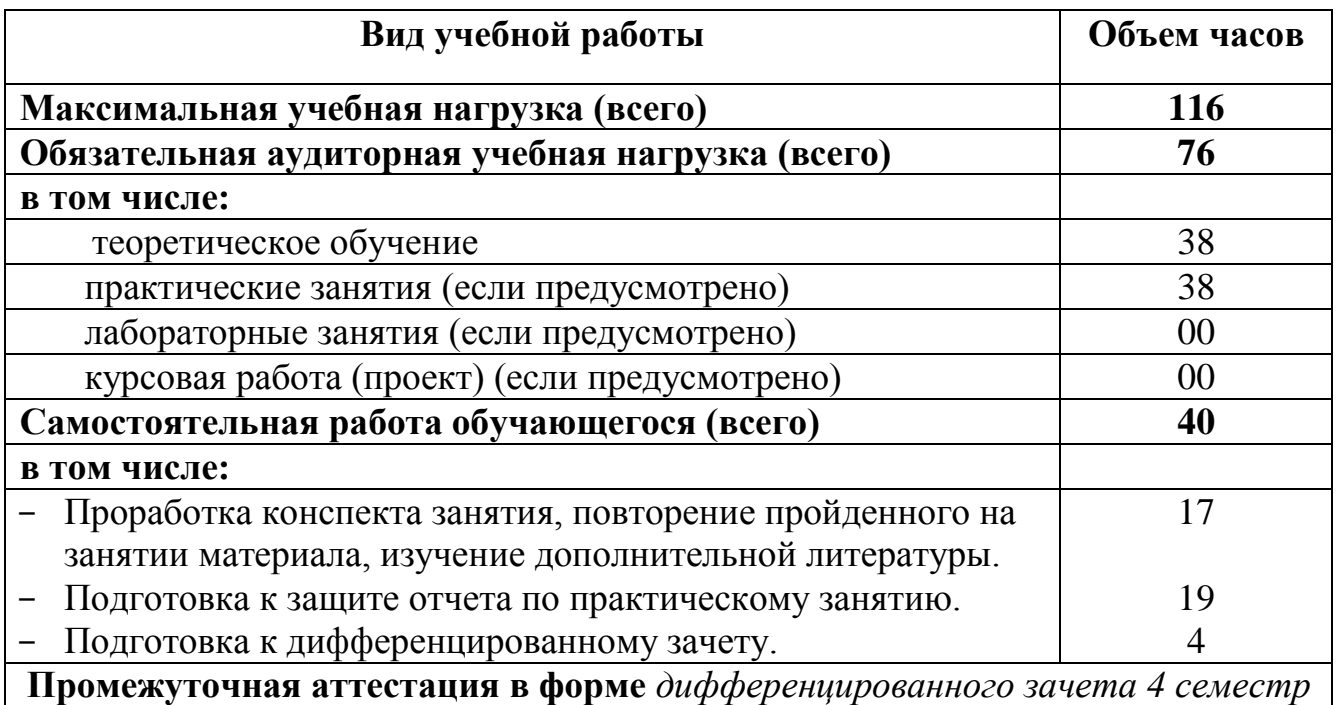

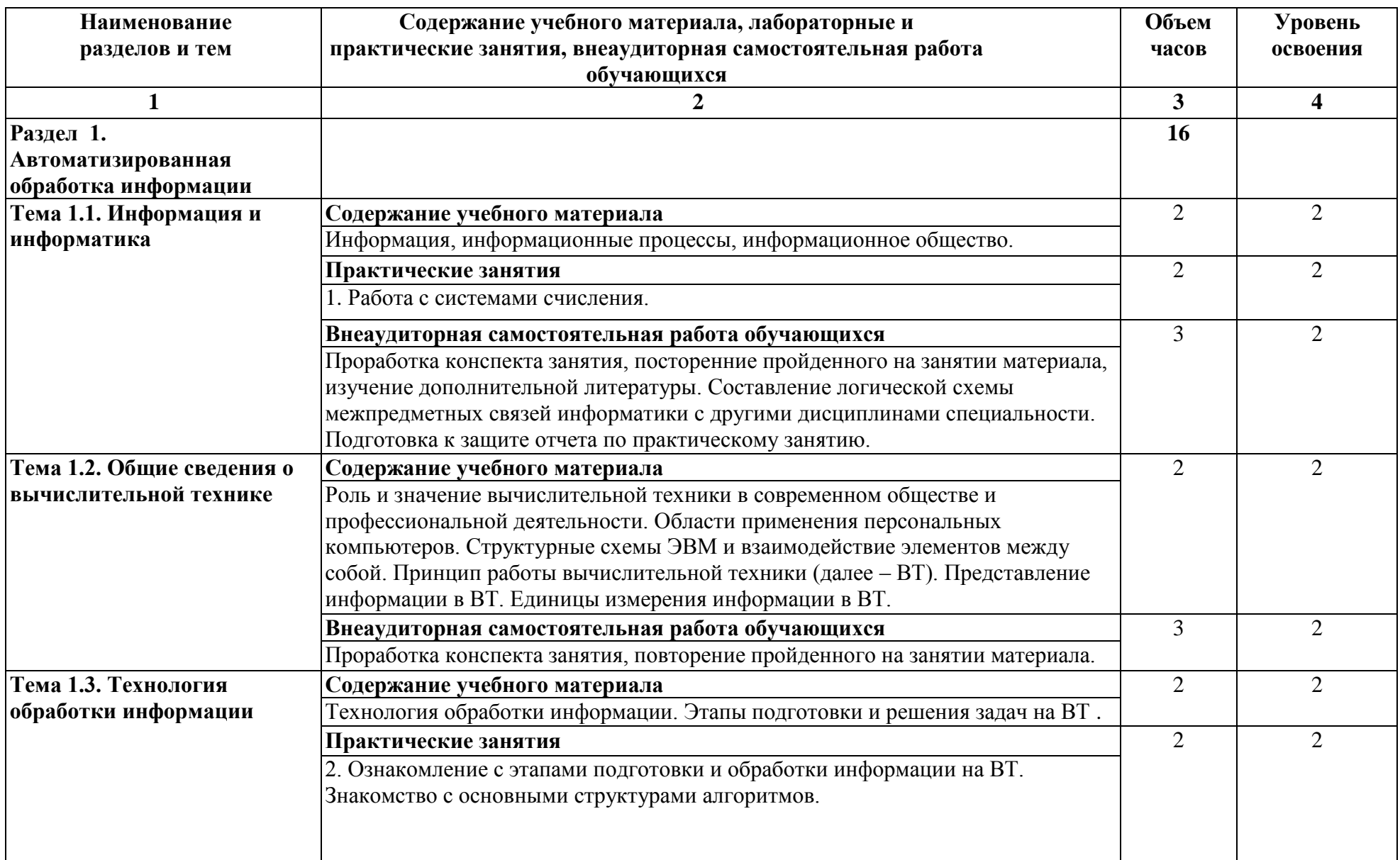

# **2.2. Тематический план и содержание учебной дисциплины**

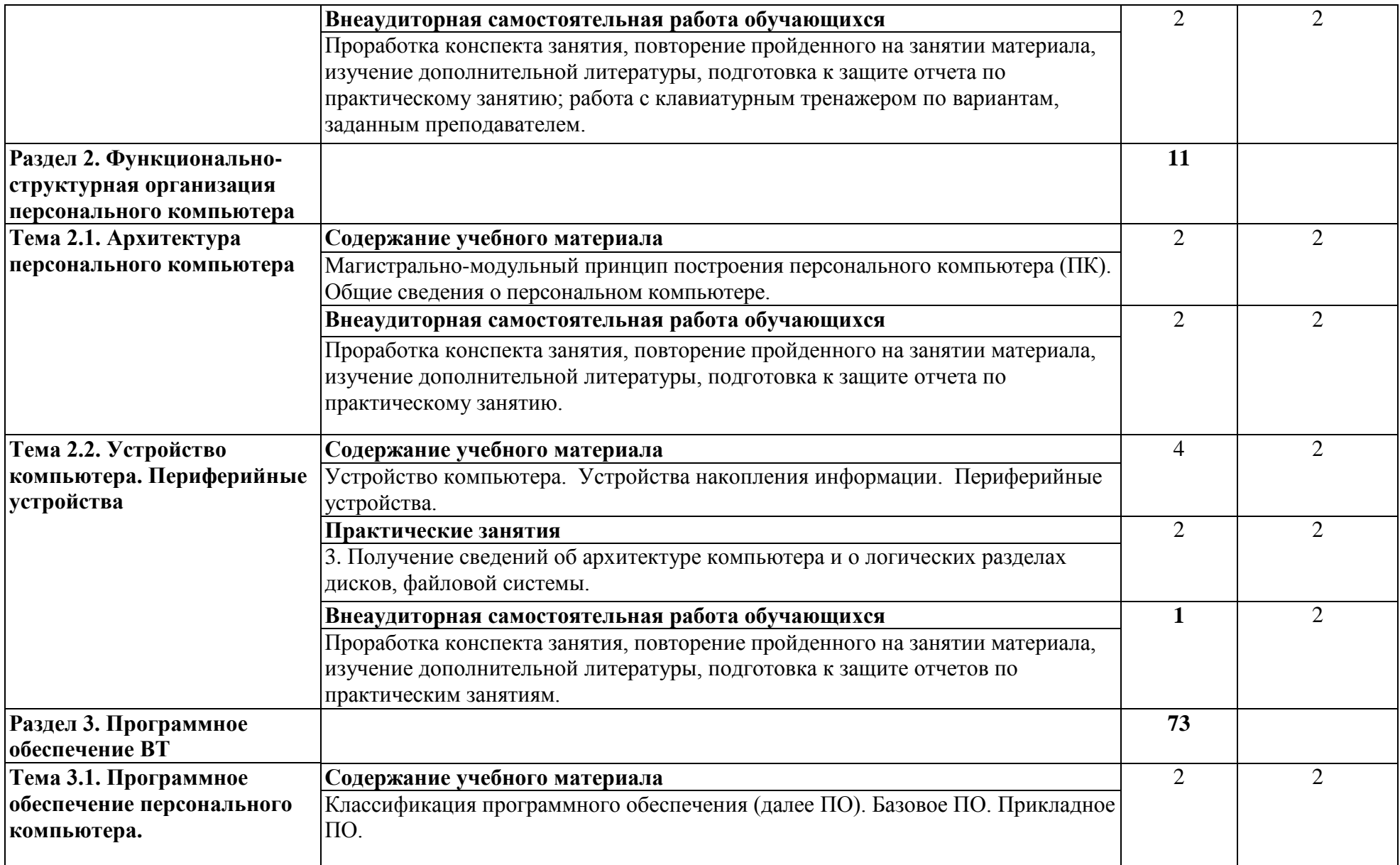

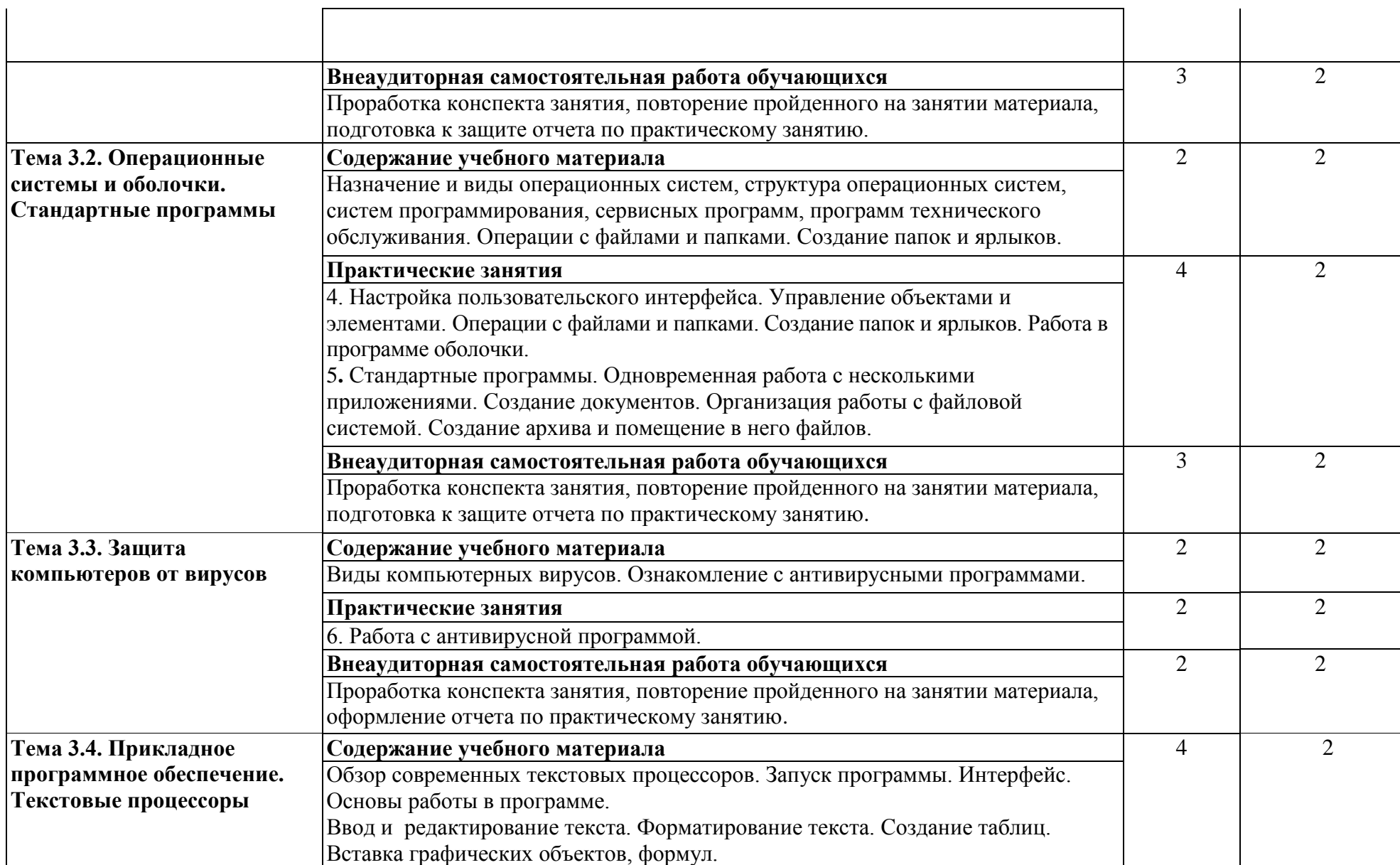

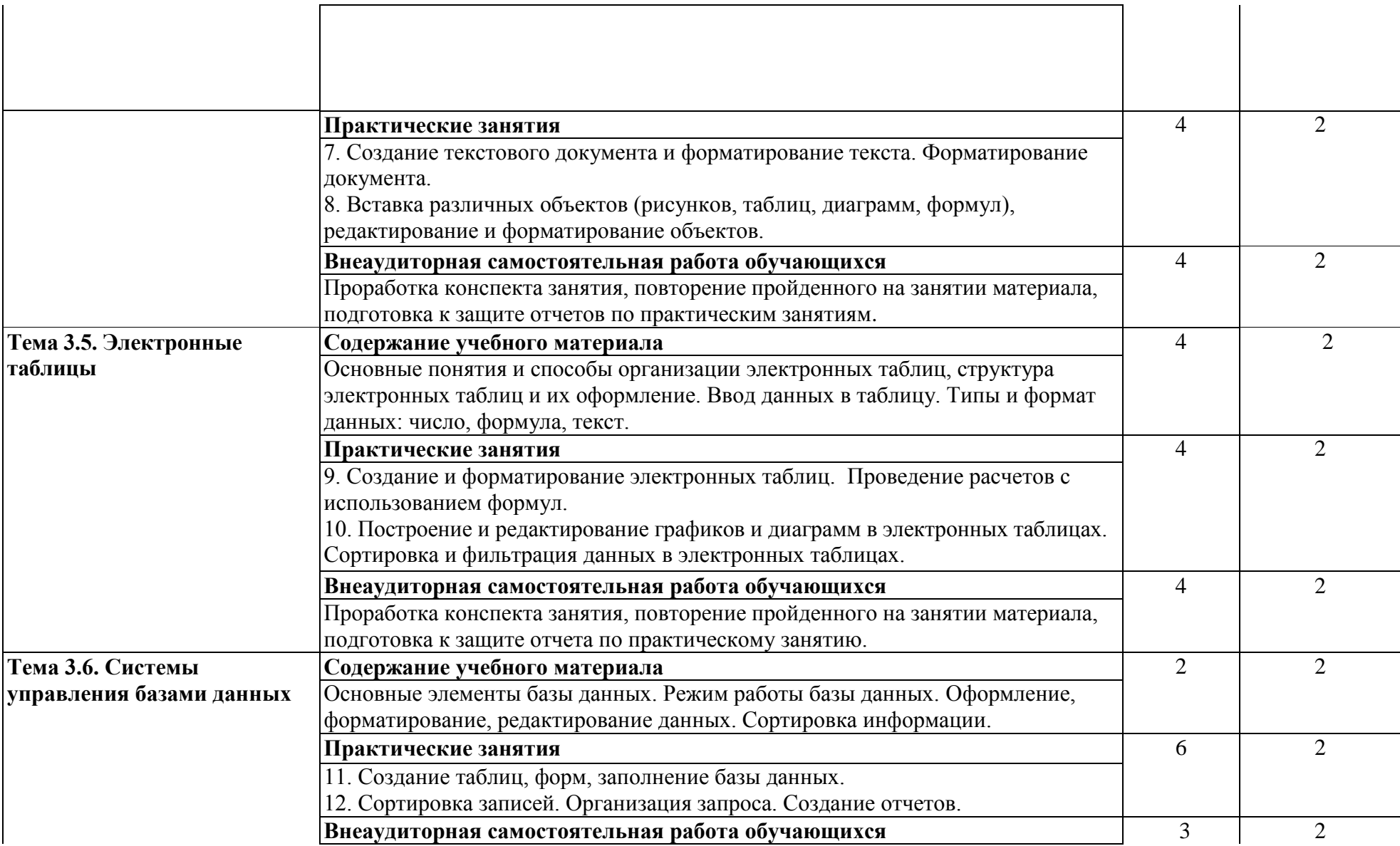

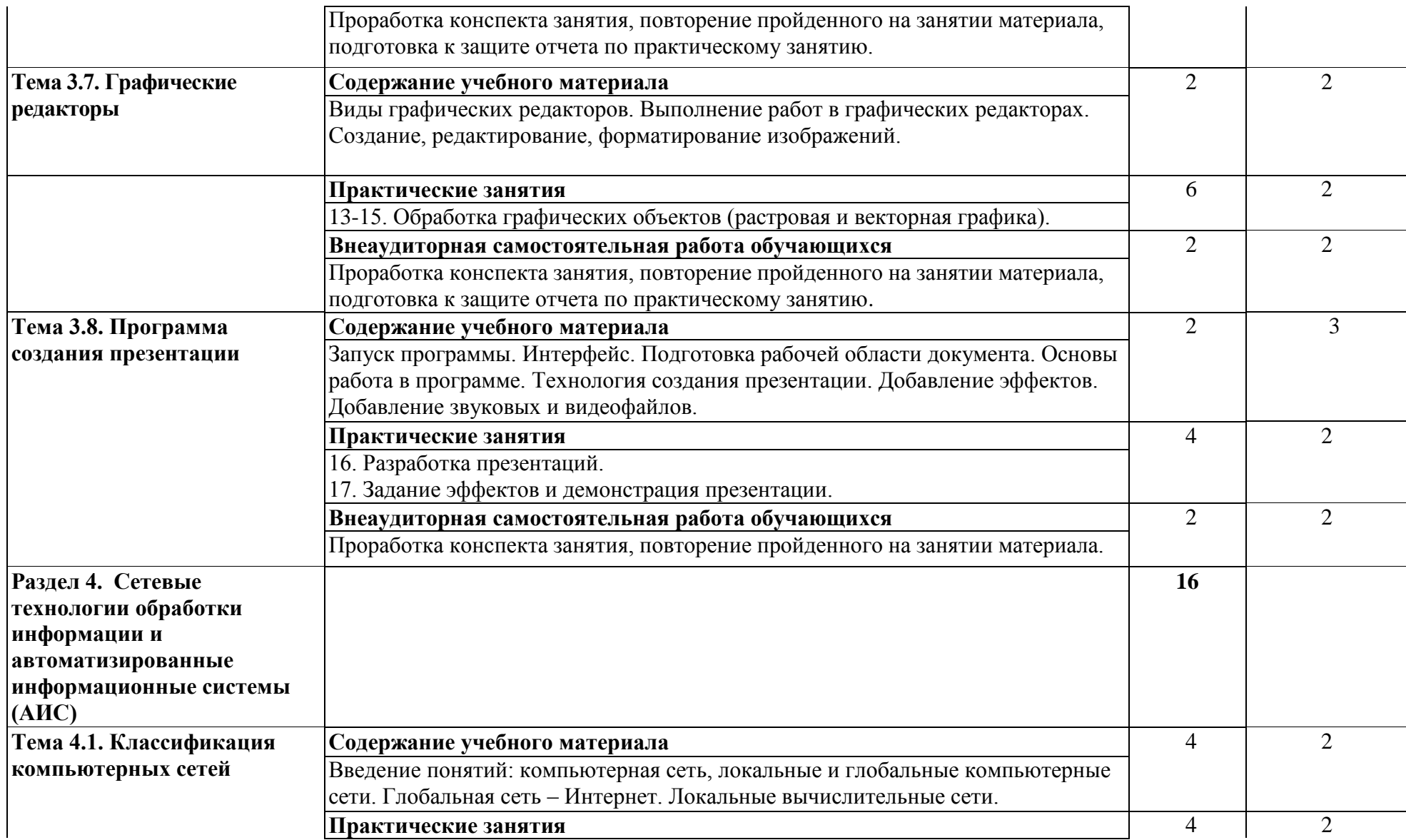

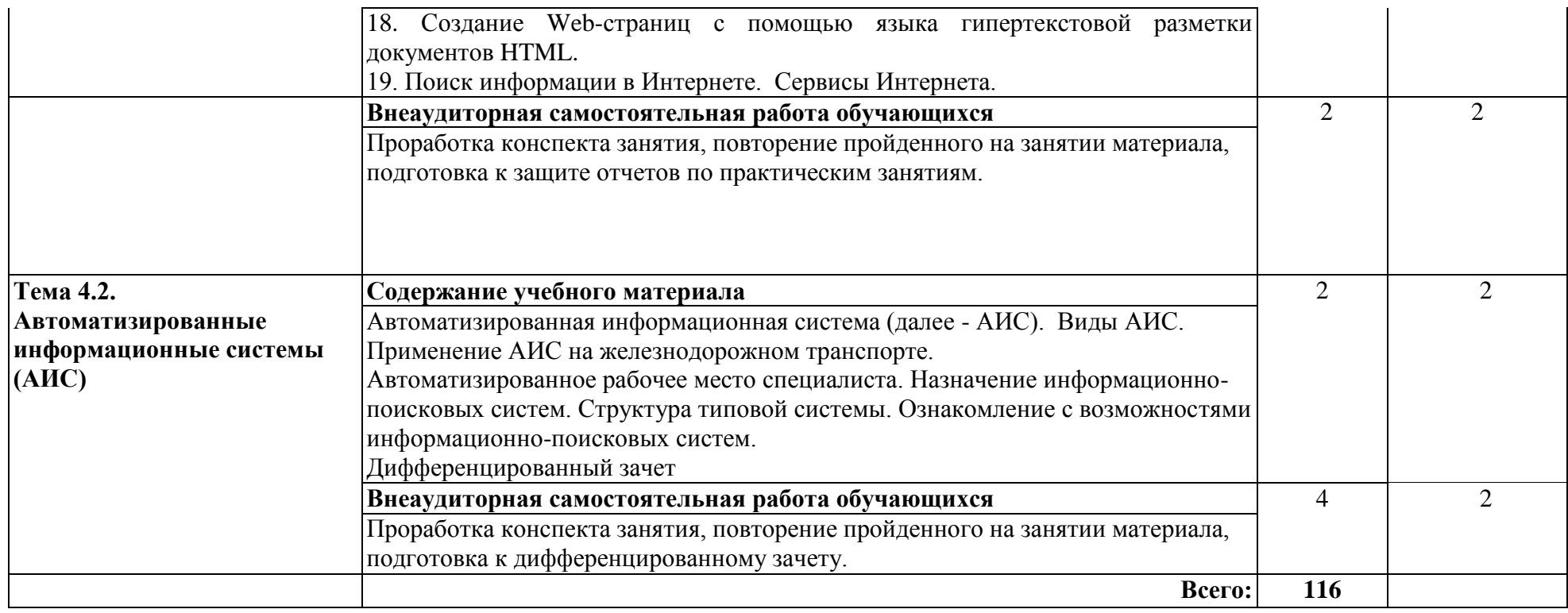

Для характеристики уровня освоения учебного материала используются следующие обозначения:

- 1. ознакомительный (узнавание ранее изученных объектов, свойств);
- 2. репродуктивный (выполнение деятельности по образцу, инструкции или под руководством);
- 3. продуктивный (планирование и самостоятельное выполнение деятельности, решение проблемных задач).

## <span id="page-12-0"></span>**3. УСЛОВИЯ РЕАЛИЗАЦИИ РАБОЧЕЙ ПРОГРАММЫ УЧЕБНОЙ ДИСЦИПЛИНЫ**

#### **3.1. Материально-техническое обеспечение**

Реализация рабочей программы учебной дисциплины требует наличия учебного кабинета (лаборатории) информатики.

*Перечень оборудования, характеристика рабочих мест, а также технических средств обучения.*

Столы учебные – 8 шт., стулья ученические -16 шт., доска учебная маркерная, рабочее место преподавателя, видеопроектор, экран, компьютеры – 15 шт, кондиционер.

Информационные стенды:

- Типы материнских плат.
- Устройство системного блока.
- Устройства ввода информации ЭВМ.
- Энергонезависимые носители информации.

При проведении практических занятий с использованием компьютерной техники занятия проводятся в *кабинете (лаборатории)*: информатика.

#### **3. 2. Информационное обеспечение обучения**

Перечень рекомендуемой учебной литературы, информационных ресурсов сети Интернет.

Основная учебная литература:

1.Лопатин, В. М. Информатика : учебник для спо / В. М. Лопатин, С. С. Кумков. — Санкт-Петербург : Лань, 2021. — 216 с. — ISBN 978-5-8114-7991- 7. — Текст : электронный // Лань : электронно-библиотечная система. — URL: <https://e.lanbook.com/book/180811> — Режим доступа: для авториз. пользователей.

2. Хлебников А.А. Информатика: учебник/А.А. Хлебников 2-е изд., испр. и доп. - Ростов н/Д: Феникс, 2017. – 446 с.: ил. – (Среднее профессиональное образование).

Дополнительная учебная литература:

1. Гаврилов М. В. Информатика и информационные технологии: учебник для СПО / М. В. Гаврилов, В. А. Климов. — 4-е изд., перераб. и доп. — М.: Издательство Юрайт, 2018. — 383 с. — (Серия: Профессиональное образование). — ISBN 978-5-534-03051-8. — Режим доступа: http://www.biblioonline.ru/book/1DC33FDD-8C47-439D-98FD-8D445734B9D9

Интернет-ресурсы:

1. «Образование и информатика» - журнал. Форма доступа: www.infojormal.ru

2. Задачи по информатике. Форма доступа: www.problems.ru/inf/

3. Особенности национальных задач по информатике.

Форма доступа: http://onzi.narod.ru/

### **3.3. Выполнение требований ФГОС в части использования активных и интерактивных форм обучения**

В целях реализации компетентностного подхода рабочая программа предусматривает использование в образовательном процессе активных и интерактивных форм проведения занятий в целях формирования и развития общих и профессиональных компетенций:

Тема 1.1. Информация и информатика в форме интерактивной.

Тема 1.2. Общие сведения о вычислительной технике в форме активной.

Тема 2.1. Архитектура персонального компьютера в форме интерактивной.

Тема 2.2. Устройство компьютера. Периферийные устройства в форме интерактивной.

Тема 3.1. Программное обеспечение персонального компьютера форме активной.

Тема 3.2. Операционные системы и оболочки. Стандартные программы в форме активной.

Тема 3.3. Защита компьютеров от вирусов в форме активной.

Тема 4.1. Классификация компьютерных сетей в форме интерактивной.

Тема 4.2. Автоматизированные информационные системы (АИС) в форме интерактивной.

#### **3.4. Использование средств вычислительной техники в процессе обучения**

Рабочая программа предусматривает использование персональных компьютеров обучающимися в ходе проведения следующих практических занятий:

Практическое занятие № 3

Получение сведений об архитектуре компьютера и о логических разделах дисков, файловой системы.

Практическое занятие № 4

Настройка пользовательского интерфейса. Управление объектами и элементами. Операции с файлами и папками. Создание папок и ярлыков. Работа в программе оболочки.

Практическое занятие № 5

Стандартные программы. Одновременная работа с несколькими приложениями. Создание документов. Организация работы с файловой системой. Создание архива и помещение в него файлов.

Практическое занятие № 6

Работа с антивирусной программой.

Практическое занятие № 7

Создание текстового документа и форматирование текста. Форматирование документа.

Практическое занятие № 8

Вставка различных объектов (рисунков, таблиц, диаграмм, формул), редактирование и форматирование объектов.

Практическое занятие № 9

Создание и форматирование электронных таблиц. Проведение расчетов с использованием формул.

Практическое занятие № 10

Построение и редактирование графиков и диаграмм в электронных таблицах. Сортировка и фильтрация данных в электронных таблицах.

Практическое занятие № 11

Создание таблиц, форм, заполнение базы данных.

Практическое занятие № 12

Сортировка записей. Организация запроса. Создание отчетов.

Практическое занятие № 13

Обработка графических объектов (растровая графика).

Практическое занятие № 14

Обработка графических объектов (векторная графика).

Практическое занятие № 15

Обработка графических объектов (растровая и векторная графика).

Практическое занятие № 16

Разработка презентаций.

Практическое занятие № 17

Задание эффектов и демонстрация презентации.

Практическое занятие № 18

Создание Web-страниц с помощью языка гипертекстовой разметки документов HTML.

Практическое занятие № 19

Поиск информации в Интернете. Сервисы Интернета.

## <span id="page-15-0"></span>**4. КОНТРОЛЬ И ОЦЕНКА РЕЗУЛЬТАТОВ ОСВОЕНИЯ УЧЕБНОЙ ДИСЦИПЛИНЫ**

Оценка качества освоения учебной дисциплины включает текущий контроль успеваемости и промежуточную аттестацию.

Текущий контроль успеваемости осуществляется преподавателем в процессе проведения практических занятий, тестирования, а также выполнения обучающимися индивидуальных заданий в соответствии с фондом оценочных средств по учебной дисциплине.

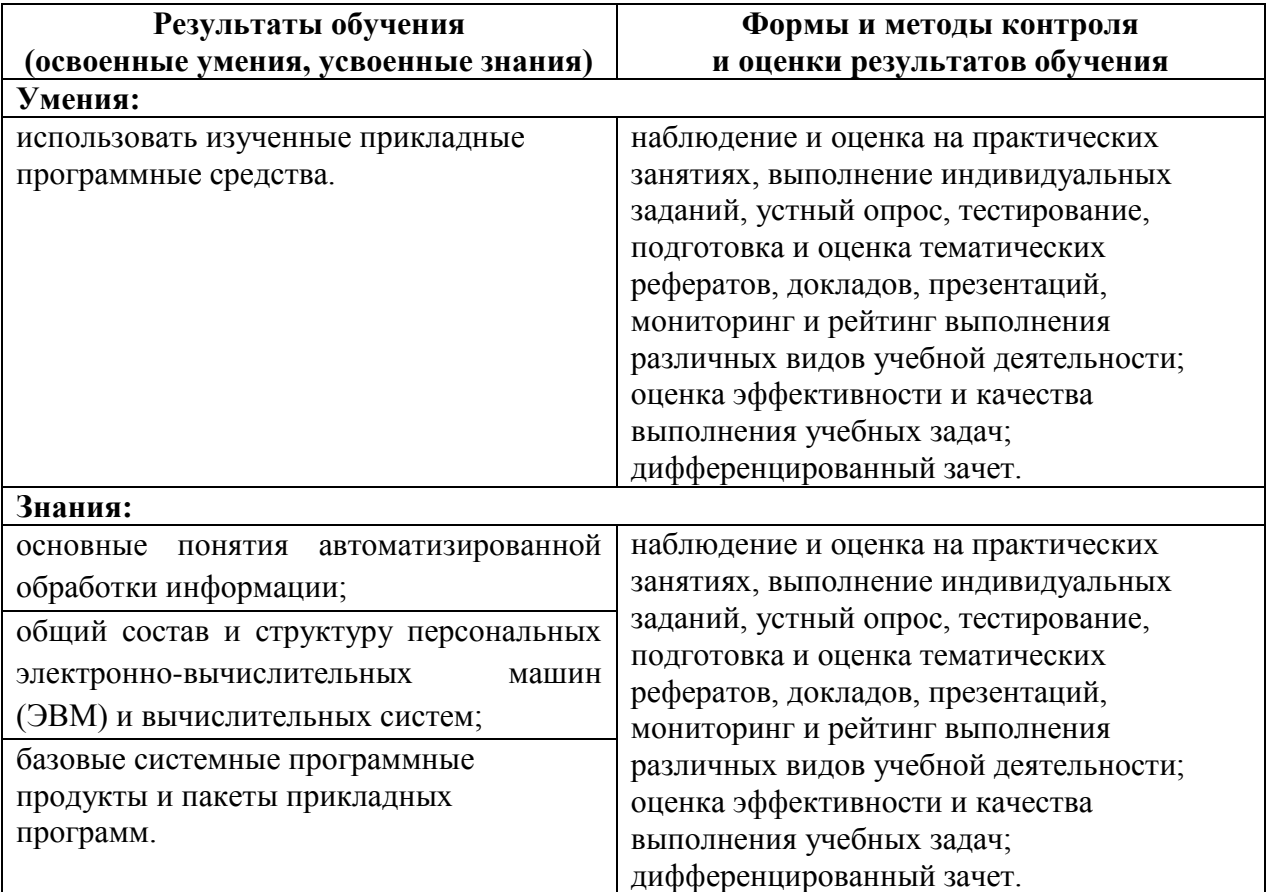